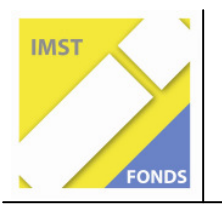

**S4** "Interaktionen im Unterricht"

# **EVALUATION VON PROJEKTUNTERRICHT MIT NEUEN MEDIEN ANHAND DER ERSTELLUNG EINES CMS FÜR DIE SCHULE**

**ID 514** 

**Dr. Johannes Reitinger Klaus A. Bernauer, MAS MSc** 

**HS 1 Schärding** 

Schärding, Juli 2007

# **INHALTSVERZEICHNIS**

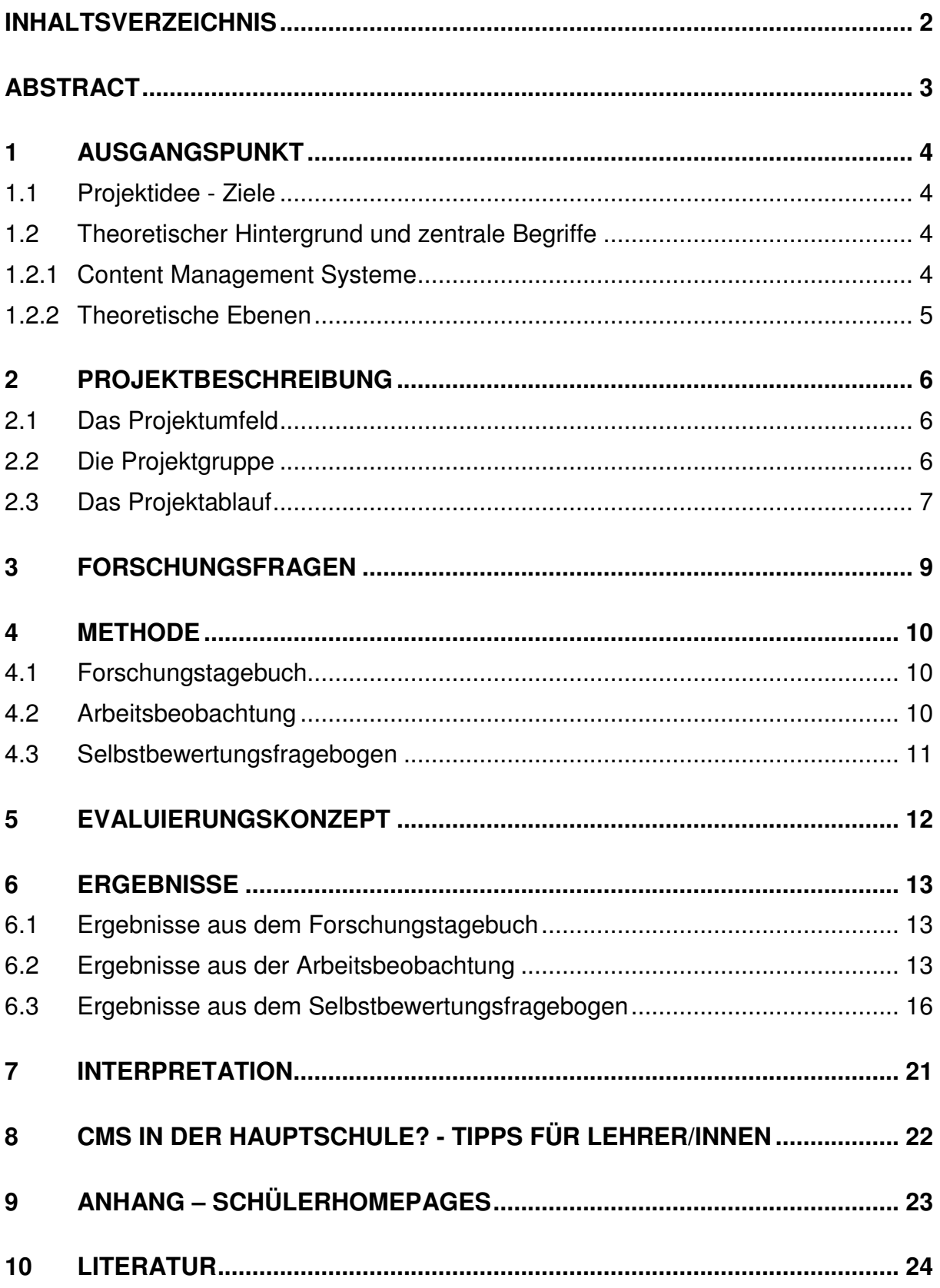

# **ABSTRACT**

Der vorliegende Projektbericht behandelt die Einführung eines Content Mangagement Systems (CMS) im Informatikunterricht der Hauptschule (7. Schulstufe). Es wird begründet dargestellt, dass die Behandlung von CMSen im Unterricht unter Berücksichtigung einiger didaktisch-inhaltlicher Kriterien (Motivation, Strukturplanung, Schülerorientiertheit) durchaus Sinn macht und nachhaltige Kompetenz schafft.

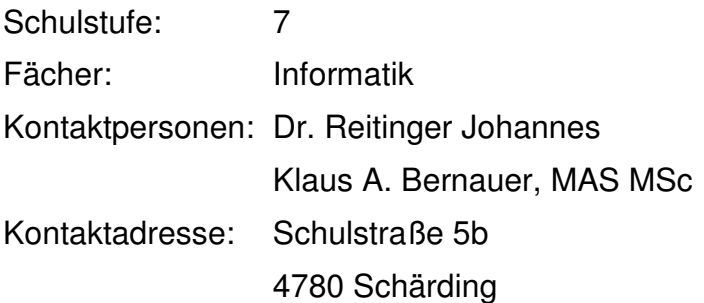

# **1 AUSGANGSPUNKT**

### **1.1 Projektidee - Ziele**

Wir (Dr. Johannes Reitinger, Klaus A. Bernauer MAS MSc) entwickelten den Wunsch den Webauftritt unserer Schule interessanter zu machen und der aktuellen webbasierten Technik anzupassen. Wir dachten dabei an eine flexible dynamische Homepage, die vielen Personen (Lehrer/innen, Schüler/innen, Eltern) die Mitgestaltung erlaubt, flexibel gestaltbar ist und im Sinne eines sozialen technischen Netzwerks die Kommunikation der Benutzer/innen positiv unterstützt. Solche Onlineauftritte realisiert man mit einem so genannten Content Management System (CMS). Die Behandlung solcher Systeme im Unterricht hat sich jedoch noch nicht durchgesetzt.<sup>1</sup> Folglich gibt es auch keine Untersuchungen, die sich mit der Evaluation von CMSen auf unterrichtsbezogener Ebene auseinandersetzt.

Da wir prinzipiell gerne Projektunterricht betreiben entschieden wir, auf dieser Idee ein Unterrichtsprojekt mit einer Klasse unserer Schule aufzubauen. In uns entstand die Idee der Einführung eines CMS im Unterricht und die Planung und Erstellung eines CMSs für unsere Hauptschule sowie die parallele Evaluierung dieser Schritte bezüglich Nachhaltigkeit und Motivation. Gerade bei neuen Inhalten (CMS) kann eine begleitende Evaluation sehr hilfreich sein, da sie sowohl Chancen als auch Irrwege aufzuzeigen vermag. Diese Einsichten sind wiederrum hilfreich bei weiteren Projekten.

Interessant erschien uns auch ein zusätzlicher forschender Blickwinkel in Richtung Nachhaltigkeit mediengestützter produktorientierter Projekte im Allgemeinen. Kurz: Wir wollten auch eruieren, was medienorientierter Projektunterricht wirklich bringt bzw. welche Faktoren das Gelingen eines Projektes begünstigen oder, negativ formuliert, hemmen. Diese Evaluation war und ist für uns nicht zuletzt deshalb wichtig, weil sich diesbezüglich auch die Meinungen innerhalb des Kollegiums teilen. Eine Untersuchung könnte Klarheit und in der Folge auch mehr Einigkeit schaffen.

### **1.2 Theoretischer Hintergrund und zentrale Begriffe**

Im Folgenden werden wir den Begriff Content Management System erleutern sowie die zentralen Ebenen des Projektes ausdifferenzieren um dadurch eine begriffliche Klarheit zu schaffen.

#### **1.2.1 Content Management Systeme**

l

Das Internet ist ein Medium, das sich in einem ständigen Wandel befindet. Die letzten Jahre zeigen, dass sich das World Wide Web als Internetdienst weg vom reinen Informationsvermittlungmedium hin zum Community-Werkzeug und zur wirtschaftlichen, kommunikativen und sozialen Arbeitspattform entwickelt.

Content Management Systeme sind Softwarepakete, welche die Verwirklichung genau dieser dem modernen Zeitgeist entprechenden Aspekte ermöglichen. Sie gestatten die Erstellung dynamischer Internetsites mit hoher Funktionalität, interaktiven E-

<sup>&</sup>lt;sup>1</sup> Recherchen in verschiedenen Internetdatenbanken sowie Gespräche mit Kolleg/innen auf themenbezogenen Fortbildungen führen uns zu dieser Annahme.

lementen und kommunikationsförderden Strukturen. "Ein Content Management System (CMS) ist eine Software, die eine gemeinschaftliche Arbeit an verschiedenen Inhalten ermöglicht und organisiert. Unter dem Begriff Inhalt ist dabei eine in sich geschlossene Einheit zu verstehen. Das kann ein Text oder ein Bild sein, aber auch andere Medientypen (Audio, Video, etc.) sind denkbar.<sup>"2</sup>

Ein Beispiel für ein populäres CMS ist Joomla!<sup>3</sup>. Bei diesem webbasierten Open-Source-Produkt ist das World Wide Web selbst die Oberfläche zur Darstellung und Bearbeitung der Inhalte (Contents).

Content Management Systeme bieten viele Vorteile. Sie ermöglichen die Trennung von Inhalt und Layout einer Homepage und erleichtern so das Erstellen und Veröffentlichen von Contents. Beim Verwalten von CMSen steht die Programmierung weitgehend im Hintergrund. Der Schwerpunkt administrativer Handlungen bezieht sich auf Auswahl und Strukturierung der einzelnen Bereiche von Homepages. Die Veröffentlichung von Inhalten geschieht unhabhängig von der Layoutstruktur in praktischen Editoren. Diesbezügliche Autorenrechte sind flexibel verwaltbar Die Zugriffssteuerung erfolgt durch Administrator/innen.

Aus dieser benutzerfreundlichen Konstitution ergibt sich die logische Zweiteilung der Struktur eines CMS in einen publiken Bereich (Frontend) und Verwaltungsbereich (Backend). Das Frontend ist die Homepage wie Sie der Besucher im Webbrowser sieht. Im Backend hingegen "wird konfiguriert, gepflegt, aufgeräumt, werden Statistiken erstellt und neue Inhalte erzeugt."<sup>4</sup>

#### **1.2.2 Theoretische Ebenen**

Theoretische Grundlegungen des Projekts zeigen sich auf mehreren Ebenen:

- a) Die Realisierung der Schulhomepage auf der Basis eines CMSs stellt die technische Ebene des Projektes dar.
- b) Die Einführung von CMSs im Unterricht sowie die Integration der Schüler in den Prozess der Schulhomepageentwicklung zeigt die didaktische Ebene im Projekt auf.
- c) Eine dritte, persönliche Ebene ergibt sich aus der unterrichtsbezogenen Projektorientierung sowie personbezogenen Aspekten der Projektgruppe, die in Wechselwirkung zueinander stehen.

Die Transparenz dieser Ebenen zeigt erstens die Vielschichtigkeit des Forschungsfeldes. Zweitens wird sie bei der Bildung der Forschungsfragen (siehe Kapitel 3) sowie in der Darlegung des Evaluierungskonzeptes (siehe Kapitel 5) eine wesentliche Struktur schaffende Rolle spielen.

<sup>&</sup>lt;sup>2</sup> Ebersbach/Glaser/Kubani 2006, S. 26

 $^3$  Joomla! steht unter einer GNU-Lizenz und wurde im Rahmen des dargestellten Projektes als Medium verwendet.

<sup>4</sup> Graf 2006, S.22

# **2 PROJEKTBESCHREIBUNG**

### **2.1 Das Projektumfeld**

Wir führten das Projekt mit der 3b-Klasse (Jahrgang 2004/2008) der Hauptschule 1 in Schärding durch. Warum wir gerade diese Klasse wählten hat eine Geschichte, die wir kurz erleutern möchten:

Die Hauptschule 1 Schärding besteht aus 4 Klassen Musikhauptschule und 4 Klassen Regelhauptschule. Die Musikklassen werden seit 25 Jahren äußerst erfolgreich geführt. In den Regelklassen gab es hingegen über viele Jahre hinweg nur wenig Entwicklung. Einige KollegInnen waren der Meinung, dass in Regelklassen mit Schülern aus klar definierten Schulsprengelgebieten die Leistungsstreuung zu groß, die Disziplinstruktur zu wackelig, die Arbeitsbereitschaft zu niedrig sei um darauf Projektund Schulentwicklungskonzepte aufbauen zu können. Eine andere Gruppe von Lehrer/innen zweifelte zwar nicht grundlegend an der Kompetenz der SchülerInnen, hielt jedoch generell Unterrichtsmethoden der "neuen" Art<sup>5</sup> für wenig sinnvoll und lehnte daher Enttwicklungen in diese Richtung ab. Wiederum einer anderen Gruppe war es schlicht egal, was man mit den Regelklassen über den gewohnten Unterricht hinaus unternehmen könne.<sup>6</sup> Diese Haltungen verhinderten eine umfassende Entwicklung, bis sich vor ca. 4 Jahren einige anders gesinnte Lehrer/innen (darunter auch wir Autoren dieses Berichtes) fanden, sich ganz bewusst den Regelklassen zuwandten, Projekte organisierten, anfingen, auf Bedürfnisse und Wünsche der SchülerInnen einzugehen und auf diese Weise bald merkten, dass das in die Regelklassen gesteckte Vertrauen nicht enttäuscht wurde. Diesen Bemühungen erwuchs eine Schwerpunktsetzung im Bereich der Neuen Medien sowie der Gesundheits- und Sozialerziehung. Für uns war deshalb auch klar, dass wir uns als Projektgruppe eine Klasse der "Neuen Regelhauptschule" aussuchten.

### **2.2 Die Projektgruppe**

l

Gründe für die Auswahl der 3b-Klasse, waren bzw. sind die geringe Klassenstärke sowie die Tatsache, dass der Projektkoordinator (Johannes Reitinger) Klassenvorstand dieser 17 Schüler/innen ist.

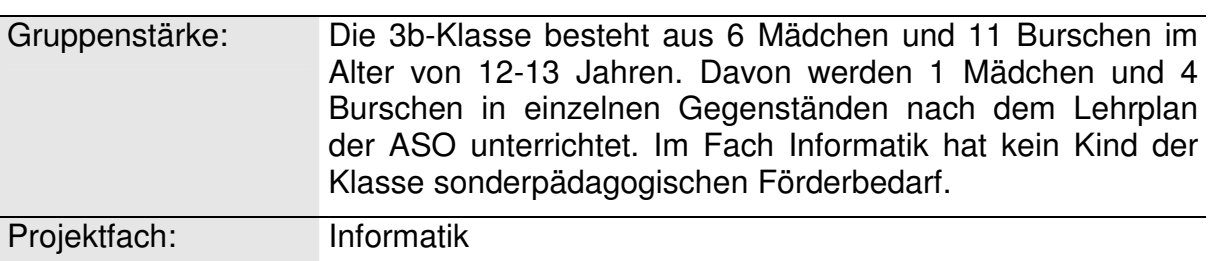

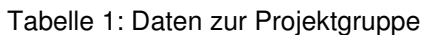

<sup>&</sup>lt;sup>5</sup> Darunter verstehen wir in erster Linie Projektunterricht und Unterricht mit neuen Medien.

<sup>6</sup> Die einzelnenen Gruppenstärken sind schwer festzustellen. Quantitative Angaben entfallen daher. Es genügt vorerst festzustellen, dass es diese Gruppierungen gab.

Ein Problem ergab sich trotz der geringen Klassenstärke bei der Zuordnung der Arbeitsplätze. In unseren Informatikraum befinden sich 12 Computerarbeitsstationen. Daher ergab sich zwangsweise die Notwendigkeit, dass ein Teil der Kinder in Form der Partnerarbeit am Projekt mitwirken musste. Wir achteten bei der Bildung der Paargruppen darauf, dass Schüler/innen mit einem schwachen Leistungsniveau in Informatik mit Schüler/innen mittleren Leistungsniveaus zusammarbeiten konnten. Dadurch vermindert man die Gefahr, dass a) nur eine Person der Gruppe arbeitet und die andere in eine eher passive Rolle gerät sowie b) eine kontinuierliche Überforderung der Paargruppe entsteht.

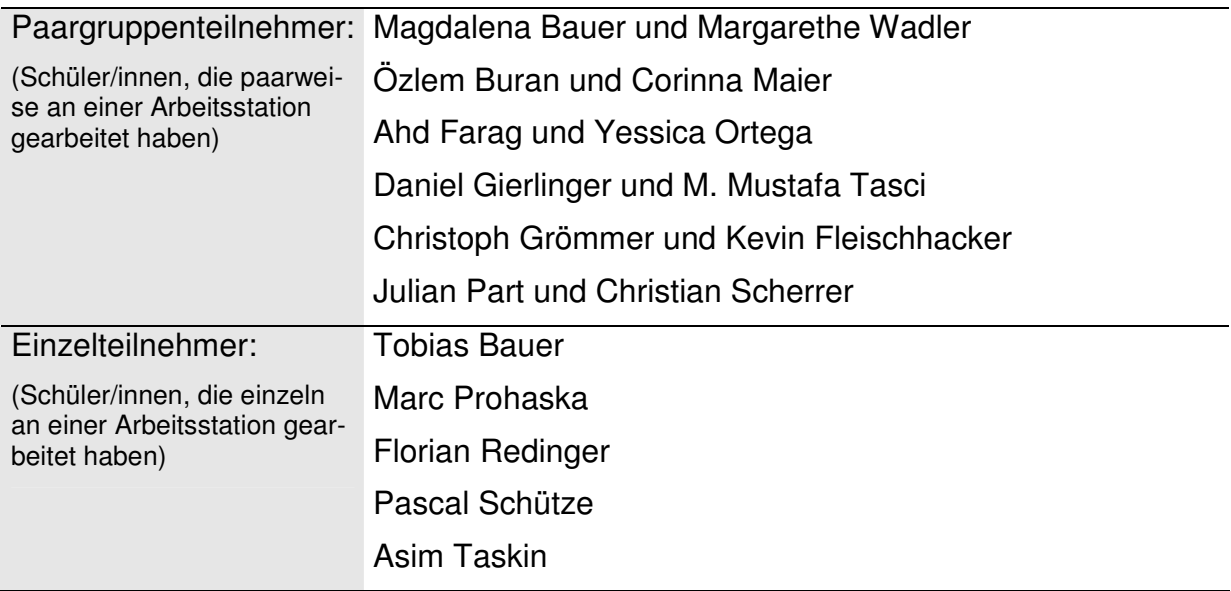

Tabelle 2: Zusammenstellung der Paargruppen

Aus der Tabelle ist ersichtlich, dass von den Schüler/innen 11 der 12 Arbeitsstationen verwendet wurden. Eine Arbeitsstation wurde parallel zu den Schülern von den Lehrern für Präsentationszwecke und als didaktisches Hilfsmittel verwendet.

### **2.3 Das Projektablauf**

Die Planung und Durchführung der einzelnen Projektschritte wurde auf Basis der folgenden Grundsätze durchgeführt.

- a) Die Schüler/innen wissen über den Zweck, die wissenschaftliche Begleitung und die Bedeutung des Projektes für die Schulgemeinschaft Bescheid.
- b) Die zeitliche und inhaltliche Strukturierung einzelner Unterrichssequenzen (Übungsphase/Prüfungsphase/Teamarbeit) wird in jeder Stunde den Schüler/innen bereits zu Beginn transparent gemacht.
- c) Die Schüler/innen erstellen im Rahmen des Projektes eine eigene CMSbasierte Homepage (siehe Anhang. Im Rahmen dieser Tätigkeit erlernen sie technische Fähigkeiten, die sie dann im Rahmen der gemeinsamen Erarbeitung einer Schulhomepage anwenden.

d) Wenn sich Überforderung anzeichnen, so haben diese eine Signalfunktion und bedingen die Umstellung oder Geschwindigkeit des Unterrichtsprozesses.

Die Begleitung des Projektes durch zwei Lehrpersonen erwies sich in Anbetracht dieser Grundsätze als sehr positiv, wenn nicht sogar unbedingt notwendig. Dadurch wurde eine Aufteilung verschiedener instruierender und begleitender Tätigkeiten möglich. Die Durchführung des Unterrichts sowie die Frontalunterrichtsphasen leitete der Projektkoordinator (Johannes Reitinger), die Unterrichtsbeobachtung und – dokumenation war Aufgabe des Projektmitarbeiters (Klaus Bernauer); Das Coaching ins Phasen des selbständigen Arbeitens betreuten beide beleitenden Lehrpersonen

Der konkrete Ablauf des Projektes gestaltete sich wie folgt:

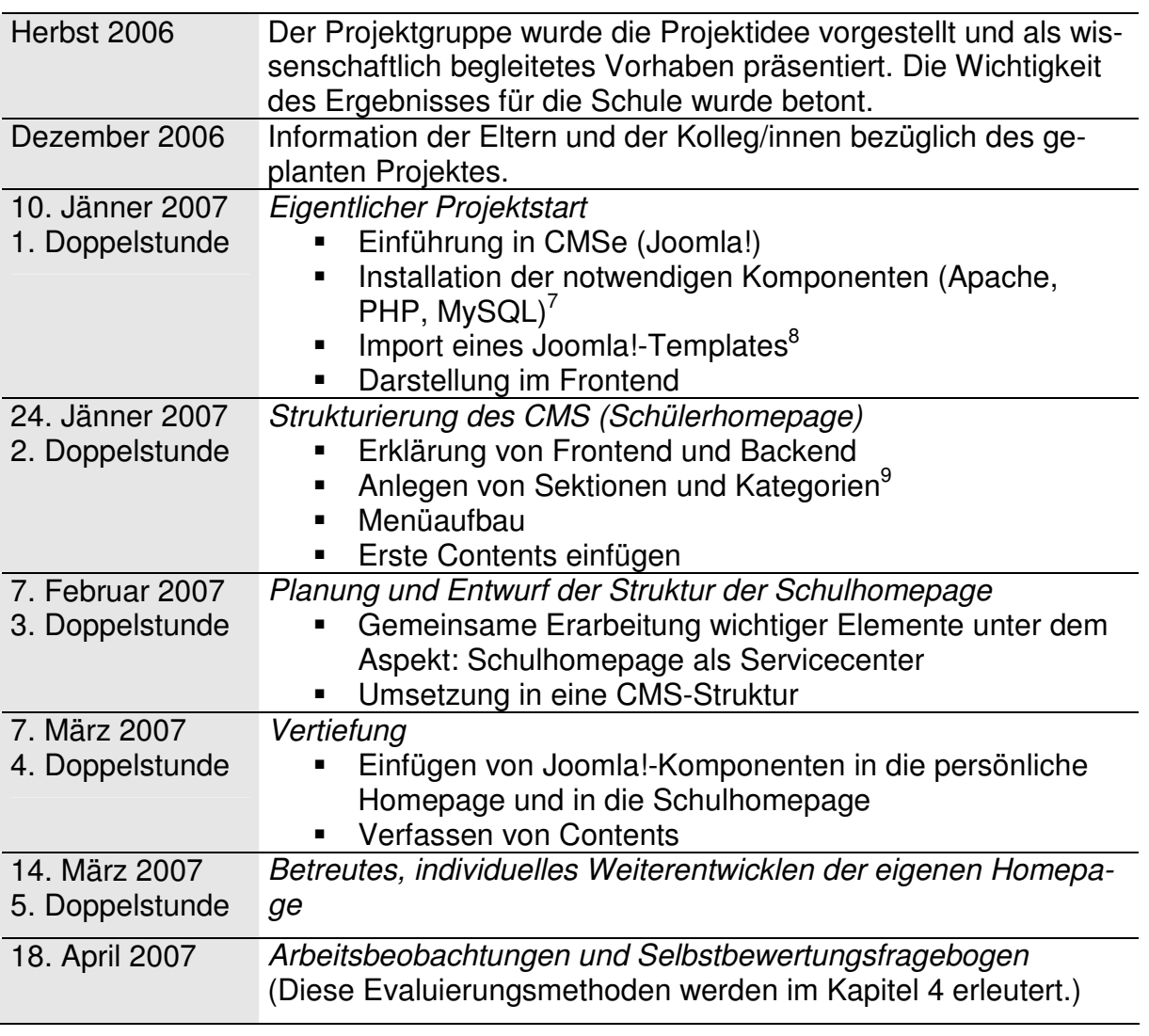

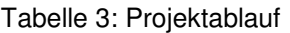

<sup>&</sup>lt;sup>7</sup> Apache ist eine Webserversoftware, PHP-Packages ermöglichen die Ausführung skriptorientierter Internetseiten. MySQL ist eine plattformunabhängige Datenbank, die sich wegen ihrer einfachen Struktur hervorragend für Webanwendungen eignet. (vgl. Ebersbach/Glaser/Kubani 2006, S. 33ff) <sup>8</sup> Unter einem Template versteht man eine fertige Layoutvorlage für Softwaresysteme.

<sup>9</sup> Zum Zweck der Ordnung von Inhalten verlangt das CMS Joomla! eine Einteilung von Contents in Ka-

tegorien, die wiederum übergeordneten Sektionen zugeteilt sind.

# **3 FORSCHUNGSFRAGEN**

Das forschungsleitende Interesse richtet sich auf verschiedene Ebenen des Projektes.

In Hinsicht auf die technische Ebene interessierten wir uns dafür, ob das fertige Produkt allgemeinen Usability-Kriterien<sup>10</sup> entspricht. Da dieses Interesse jedoch nicht direkt in den unterrichtsbezogenen Kontext des Projektes gehört, wird es von einer Aufarbeitung im Rahmen dieses Projektberichts ausgeschlossen

Weitere Forschungsfragen lassen der didaktischen Ebene und der persönlichen Ebene zuordnen und lauten wie folgt:

**F1** Welche Faktoren erhöhen die Motivation der Schüler/innen bezüglich der Arbeit am Projekt?

Diese Frage ist insofern von Interesse, da das Wissen über etwaige Motivatoren<sup>11</sup> sowie deren Förderung für den Erfolg des menschlichen Handelns maßgeblich sind.

**F2** Inwiefern können die Schüler/innen das Erfahrene nachträglich noch anwenden?

Die Eruierung der Nachhaltigkeit ist für die Analyse des Unterrichtserfolgs ein Indikator. Diesem zentralen Merkmal widmet sich auch die nächste Forschungsfrage:

**F3** Wie schätzen die Schüler/innen die Nachhaltigkeit des Projekts ein?

Dass persönliche Eindrücke über Erfolg oder Misserfolg von Unterricht entscheiden können, weiß man, seit sich die Positive Psychologie<sup>12</sup> mit den emotionalen fundamentalen Lebenssystemen<sup>13</sup> des Menschen auseinander setzt. Auch wir teilen dieses Interesse und bringen es mit der vierten und letzten Forschungsfrage auf den Punkt:

**F4** Welche persönlichen Eindrücke haben die Schüler/innen vom Projekt?

<sup>&</sup>lt;sup>10</sup> Unter Usability-Kriterien von Internetsites versteht man Maßstäbe der Benutzerfreundlichkeit in Hinsicht auf Übersichtlichkeit, Browserkompatibilität, logischer Strukturierung, barrierefreiner Programmierung und Lesbarkeit.

<sup>&</sup>lt;sup>11</sup> vgl. Oerter in Oerter/Montada 1998, S. 790

 $12$  vgl. Auhagen in Auhagen 2004, S. 1ff

<sup>&</sup>lt;sup>13</sup> val. Mogel in Boeck-Singelmann/Ehlers/Hensel/Kemper/Monden-Engelhardt 2002, S. 237

# **4 METHODE**

Um die Forschungsfragen aufarbeiten zu können, haben wir uns die folgenden Evaluierungsmethoden überlegt:

### **4.1 Forschungstagebuch**

In schwer quantifizierbaren Sitationen und komplexen sozialen Feldern der Aktionsforschung bietet sich das Führen eines Forschungstagebuchs an<sup>14</sup> Sinn eines solchen Tagebuchs ist in unserem speziellen Fall die Dokumentation der motivationsbezogenen Erfahrungen und Prozesse.

Das Forschungstagebuch dient dabei im Konkreten der Aufarbeitung der Frage F1 (Welche Faktoren erhöhen die Motivation der Schüler/innen bezüglich der Arbeit am Projekt?).

### **4.2 Arbeitsbeobachtung**

Beobachtungssituationen, die dokumentiert werden, bedürfen einer vertrauensvollen persönlichen Beziehung zwischen den beobachtenden und beobachteten Personen. Ist diese Beziehung nicht vorhanden, kann es zu Verhaltens- und Wahrnehmungsverzerrungen kommen.<sup>15</sup> Von einem solchen erwünschten positiven Verhältnis (Lehrer/Schüler/Schülerinnen-Beziehung) kann in der vorliegenden Untersuchung nach unserer Einschätzung ausgegangen werden.

Die spezielle Form der Beobachtung in unserem Forschungszusammenhang, die Arbeitsbeobachtung, definieren wir wie folgt: Der Beobachter konzentriert seine Aufmerksamkeit über einen bestimmten Zeitraum auf eine(n) Schüler/in, welche(r) sich in dieser Phase mit konkreten vorgegebenen Handlungsanweisungen auseinandersetzt. In unserem konkreten Fall sind dies Anweisungen zur Gestaltung und Verwaltung des CMSs Joomla!, welche die/der Schüler/in direkt am PC auszuführen versucht. Die Aufzeichnungen des Beobachters umfassen dabei die Eindrücke bezüglich vorhandener oder nichtvorhandener aufgabenbezogener Fähikeiten und Kompetenzen.

Diese Methode dient der Aufarbeitung der Forschungsfrage F2 (Inwiefern können die Schüler/innen das Erfahrene nachträglich noch anwenden?). Hierzu erhielten die Kinder folgende Arbeitsanweisungen:

- a) Stelle das Frontend und das Backend deiner Homepage am Bildschirm dar!
- b) Installiere ein Template deiner Wahl!
- c) Erstelle eine Sektion und eine ihr untergeordnete Kategorie!
- d) Erstelle einen Content!
- e) Erstelle einen Menüpunkt, der Contents einer Kategorie diener Wahl anzeigt!

<sup>14</sup> vgl. Flick 2002, S. 249f

<sup>&</sup>lt;sup>15</sup> vgl. Lüders in Flick/von Kardoff/Steinke 2004, S. 384ff

### **4.3 Selbstbewertungsfragebogen**

Selbstbewertungsfragebögen helfen bei der Sammlung persönlicher Bewertungen der untersuchten Personen.<sup>16</sup> Bei unserem Evaluationsprojekt dient ein solcher Fragebogen der Klärung der Fragen F3 (Wie schätzen die Schüler/innen die Nachhaltigkeit des Projekts ein?) und F4 (Welche persönlichen Eindrücke haben die Schüler/innen vom Projekt?) dient

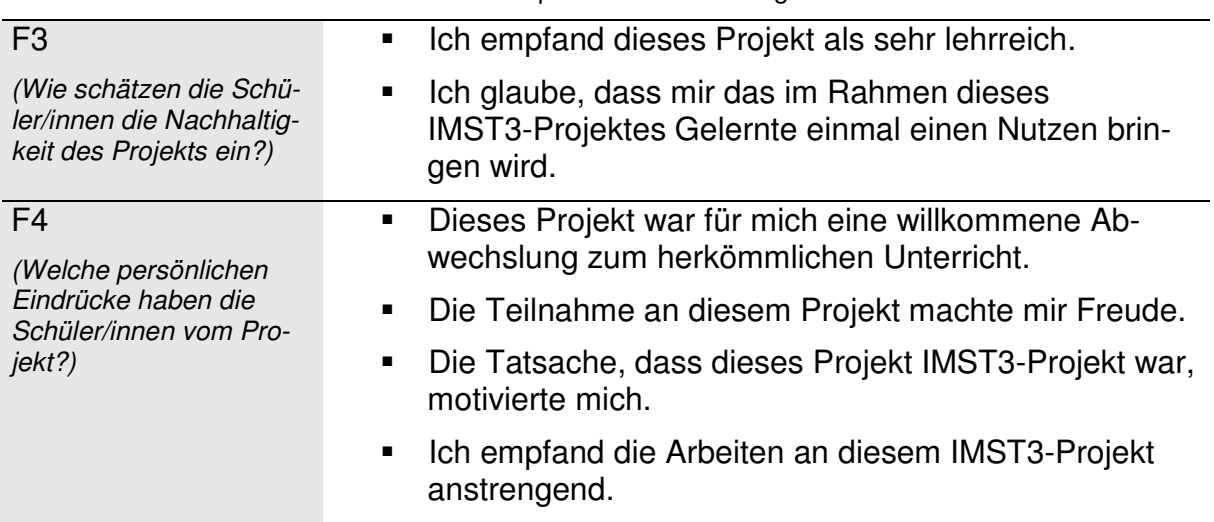

Tabelle 4: Operationalisierte Fragen<sup>17</sup>

Drei dieser Fragen haben wir zusätzlich auch noch allgemein ausformuliert um auf diese Weise einen Vergleich der Einschätzung bezüglich dieses konkreten IMST3- Projektes mit Projektunterricht im Allgemeinen zu erhalten.

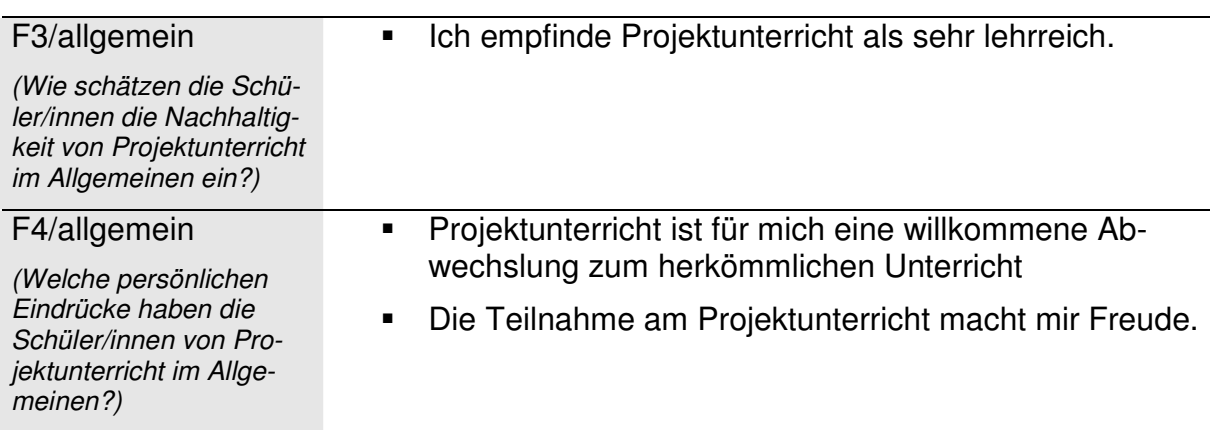

Tabelle 5: Operationalisierte Fragen – Projektunterricht allgemein

<sup>&</sup>lt;sup>16</sup> Gründe und Rechtfertigungen für die Anwendung der Datenerhebung aufgrund von Selbstbewertungen: vgl. Reitinger 2007, S. 122.

<sup>17</sup> Die Fragen wurden anhand einer vierstufigen Ordinalskala operationalisiert (stimme voll zu, stimme eher zu, stimme eher nicht zu, stimme überhaupt nicht zu)

# **5 EVALUIERUNGSKONZEPT**

Die folgende Tabelle gibt einen zusammenfassenden Überblick über Ebenen, Methoden und Forschungsfragen dieser Arbeit und dient als Orientierungsrahmen bei der folgenden Analyse.

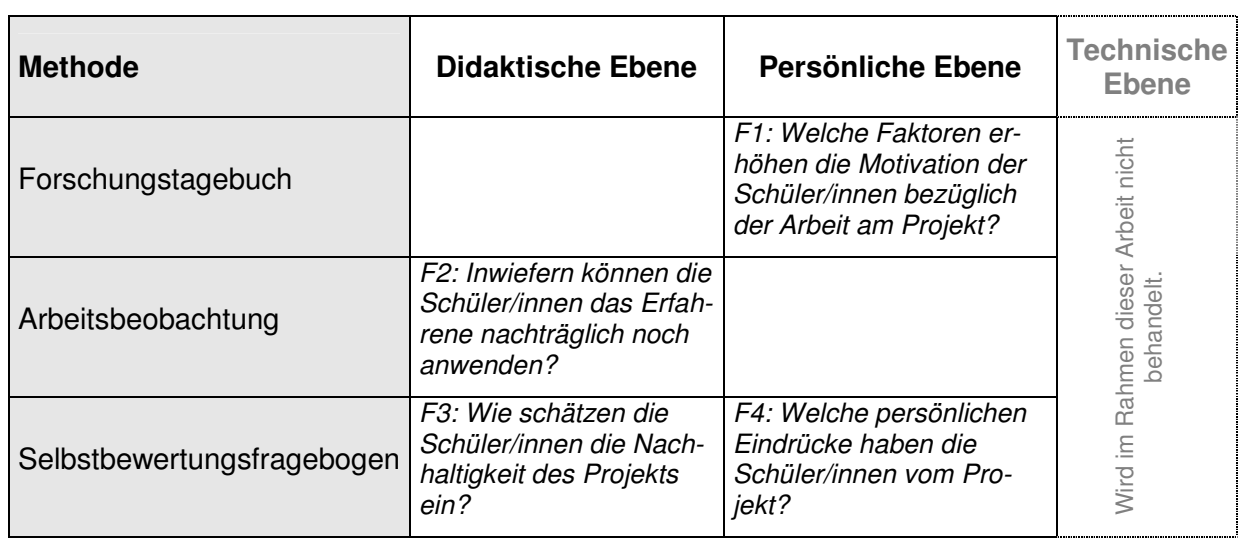

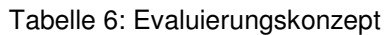

# **6 ERGEBNISSE**

Die Darstellung der Ergebnisse gliedert sich in Anlehnung an das Evaluierungskonzept nach Erhebungsmethoden bzw. Forschungsfragen.

### **6.1 Ergebnisse aus dem Forschungstagebuch**

**F1** Welche Faktoren erhöhen die Motivation der Schüler/innen bezüglich der Arbeit am Projekt?

Den regelmäßigen Aufzeichnungen in Forschungstagebuchs konnte Information bezüglich der Motiviertheit der Schüler/innen entnommen werden. Im Konkreten stößt man dabei auf vier Faktoren, die sich in verschiedenen Projektphasen als motivationssteigernd erwiesen haben.

- Die Tatsache, dass die Schüler/innen wussten, dass es sich bei dem Projekt um ein von IMST3 unterstütztes Unternehmen handelte und dass der Endbericht auf einer Homepage im Internet veröffentlicht wird, motivierte die Schüler/innen von Beginn an zur konzentrierten Mitarbeit.
- Die freundschaftliche Beziehung der Projektlehrer zu den Schüler/innen erweiß sich als Motivationsfaktor. Den Schüler/innen war die Arbeit am Projekt wichtig, weil es auch den Lehrern wichtig war.
- Die fast akribische Feinplanung einzelner Schritte im Projektverlauf erwieß sich als enorm hilfreich für die Schüler/innen, was wiederum die Motivation förderte.
- Trotz genauer Planung wurde versucht auf den Anschluss aller Projektteilnehmer zu achten und gegebenenfalls das Tempo oder den Weg zum Ziel zu ändern. Gerade schwache Schüler/innen dankten den Lehrern diese Rücksichtnahme mit ungebrochener Motiviertheit.
- Die Schüler/innen durften im Rahmen des Projektes eine persönliche Homepage gestalten, was sie ebenfalls ungemein motivierte.

### **6.2 Ergebnisse aus der Arbeitsbeobachtung**

**F2** Inwiefern können die Schüler/innen das Erfahrene nachträglich noch anwenden?

Auf Basis der Arbeitsbeobachtung konnte festgestellt werden, ob die Schüler/innen das Erlernte auch nachträglich noch anwenden konnten. Die Ergebnisse werden im Folgenden grafisch und nach Beobachtungsanweisungen gegliedert dargestellt:

#### **Anweisung a: Stelle das Frontend und das Backend deiner Homepage am Bildschirm dar!**

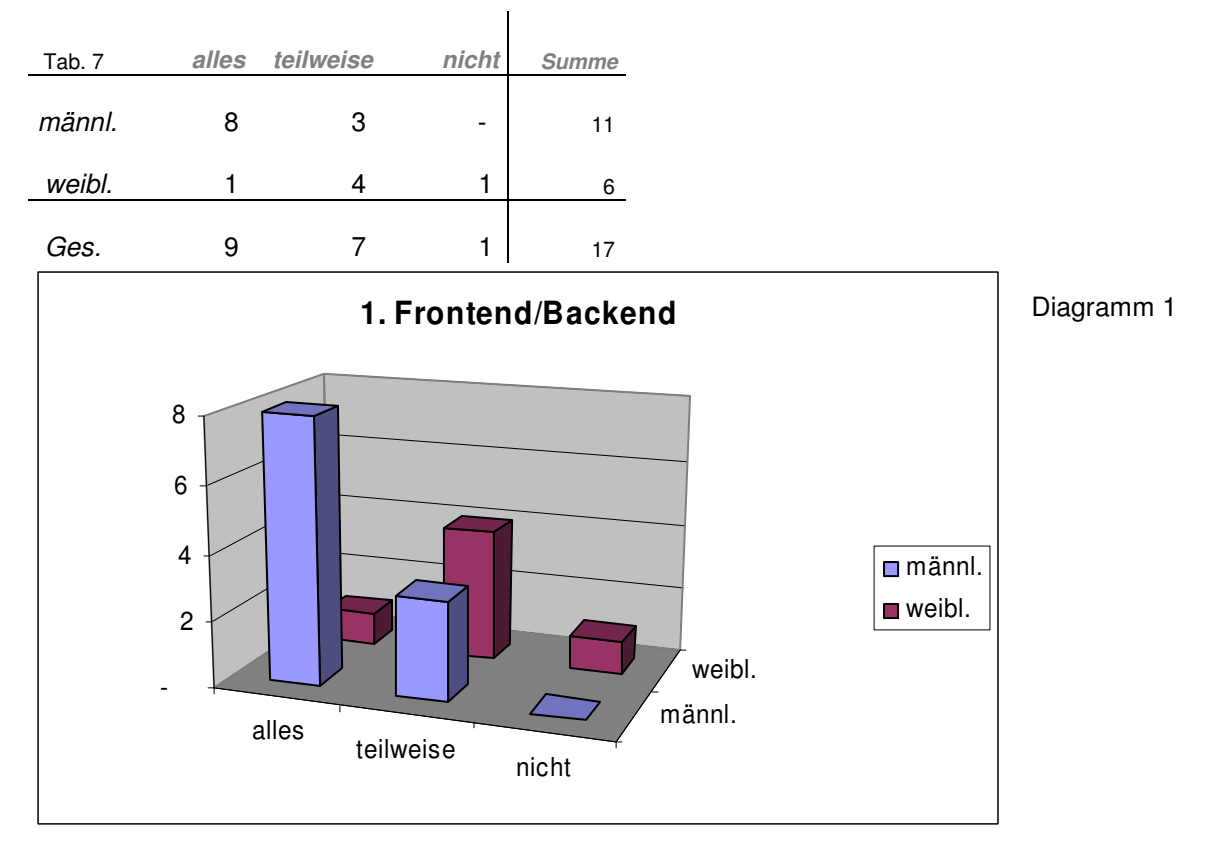

#### **Anweisung b) Installiere ein Template deiner Wahl!**

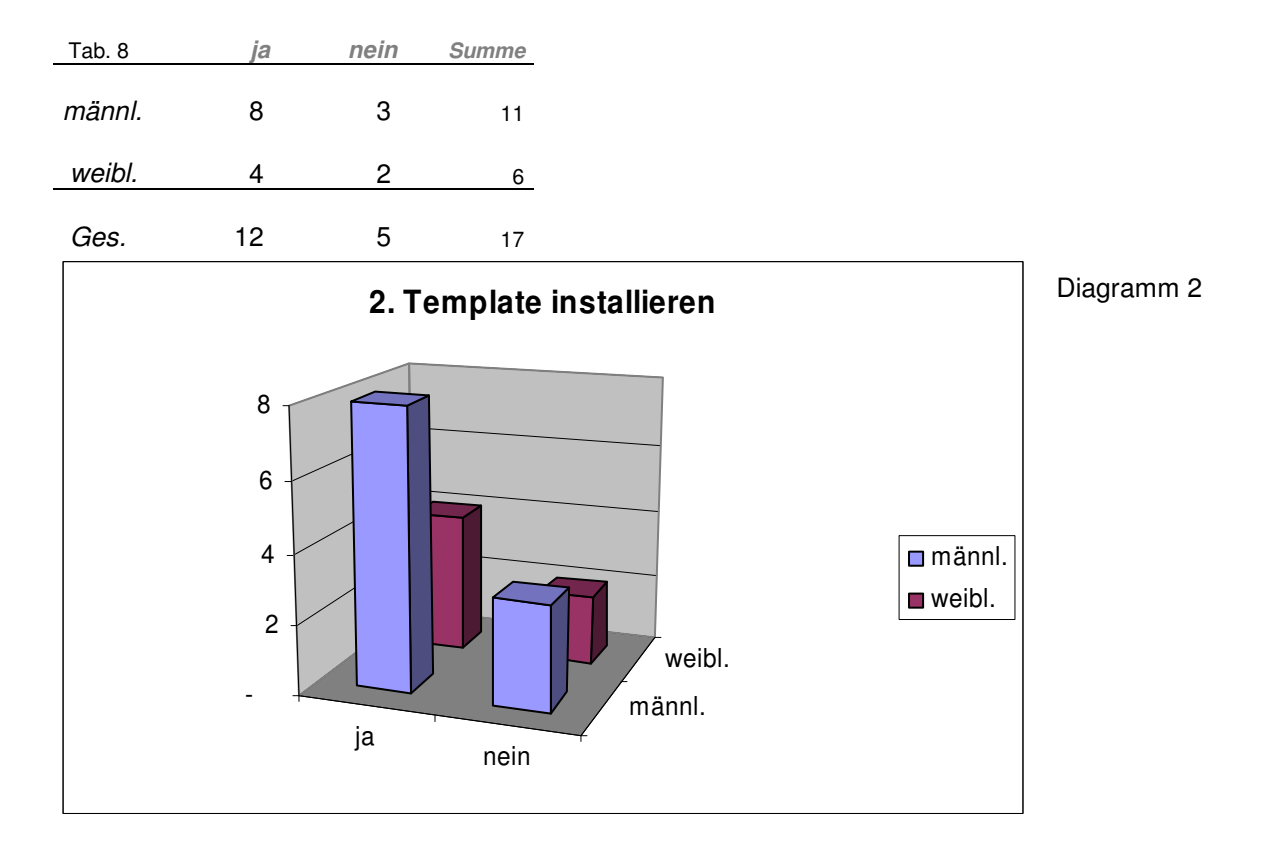

#### **Anweisung c) Erstelle eine Sektion und eine ihr untergeordnete Kategorie!**

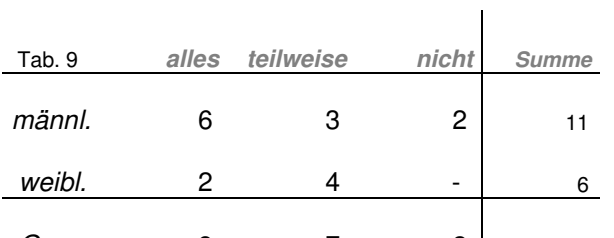

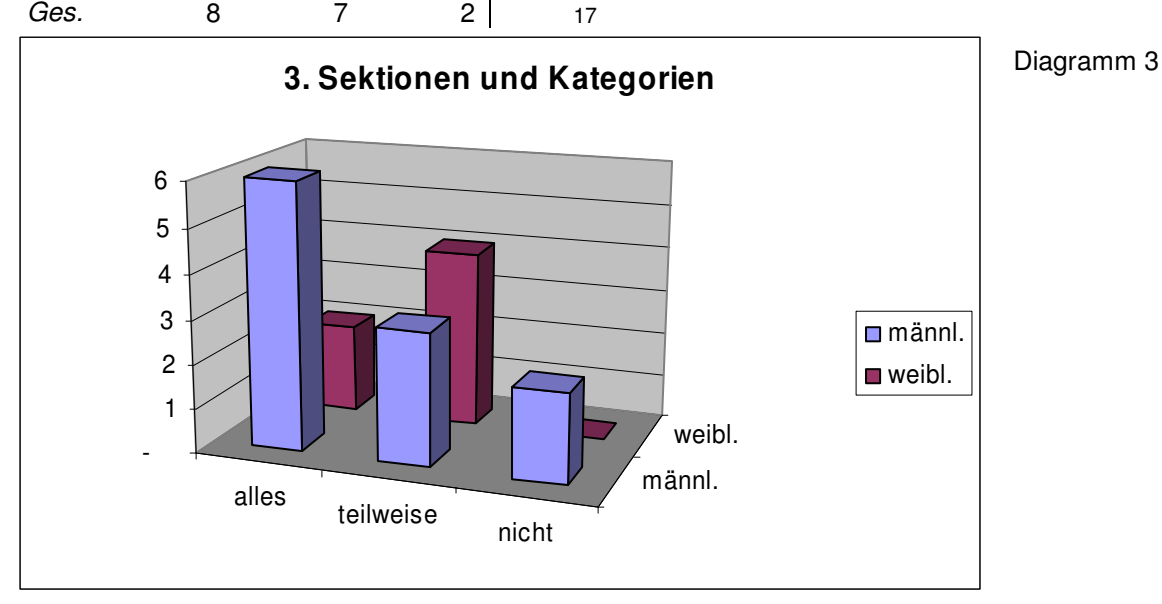

#### **Anweisung d) Erstelle einen Content!**

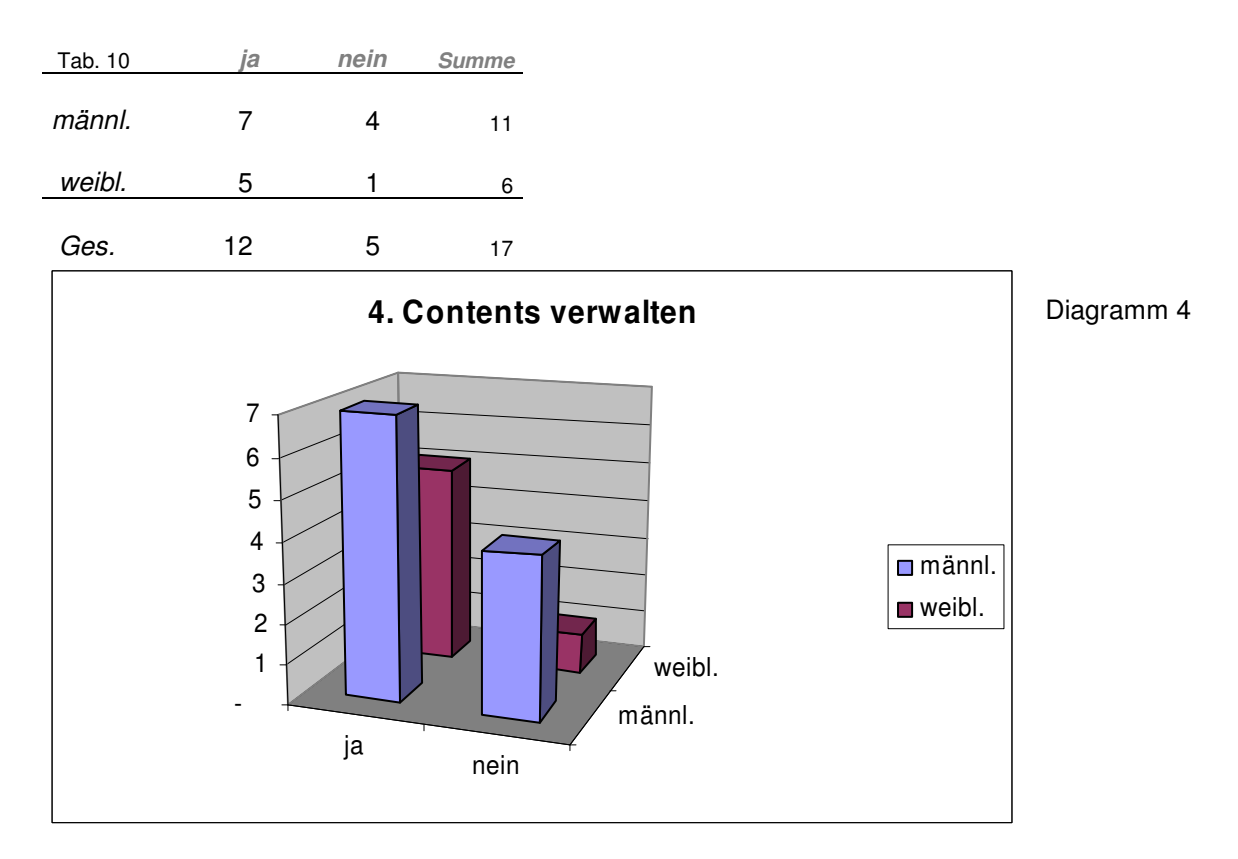

**Anweisung e) Erstelle einen Menüpunkt, der Contents einer Kategorie deiner Wahl anzeigt!** 

| Tab. 11 | ia | nein | <b>Summe</b> |
|---------|----|------|--------------|
| männl.  | 8  | з    | 11           |
|         |    |      |              |
| weibl.  |    | 2    |              |
|         |    |      |              |

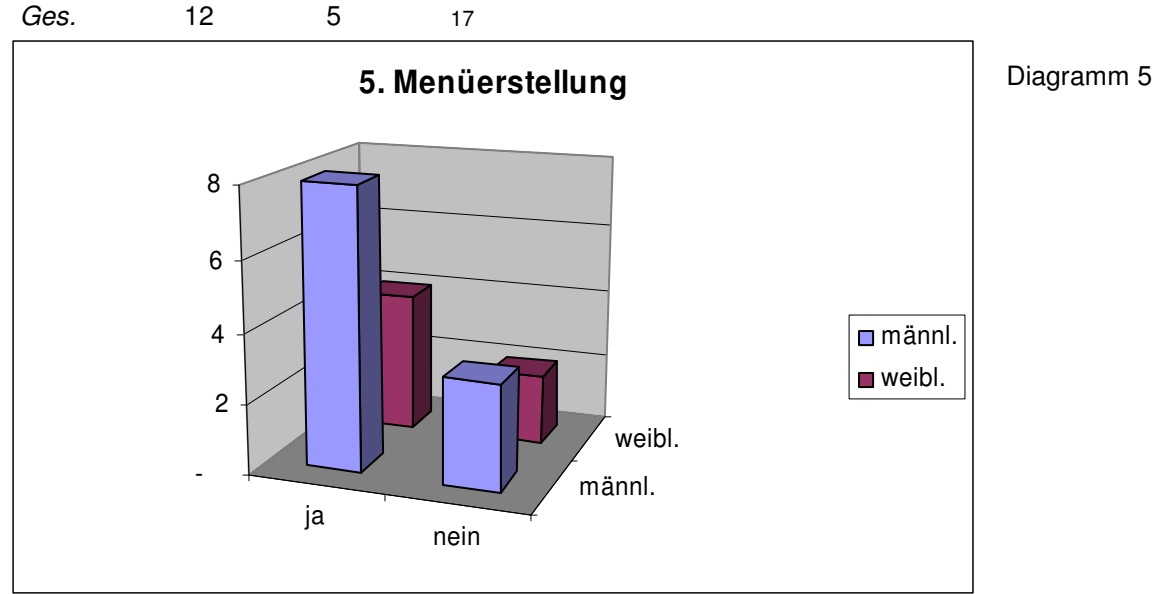

Die verwendeten Ordinalskalen sind wie folgt zu verstehen. "Alles/teilweise/nicht" kennzeichnet eine Abstufung von "vollständig erledigt" bis "nicht gekonnt". "Ja/nein" versteht sich als Kennzeichung einer vorhandenen bzw. nicht vorhandenen Handlungsompetenz.

### **6.3 Ergebnisse aus dem Selbstbewertungsfragebogen**

**F3** Wie schätzen die Schüler/innen die Nachhaltigkeit des Projekts ein?

**"Ich empfand dieses Projekt als sehr lehrreich." "Ich empfinde Projektunterricht als sehr lehrreich."** 

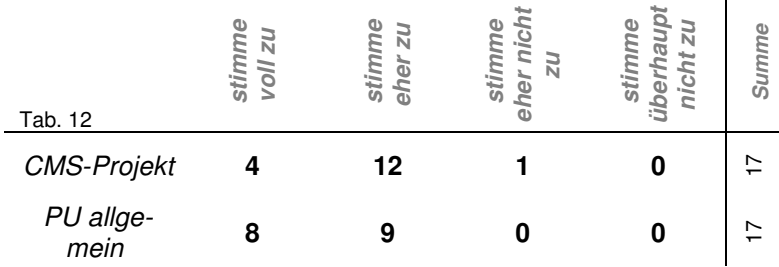

#### Diagramm 6

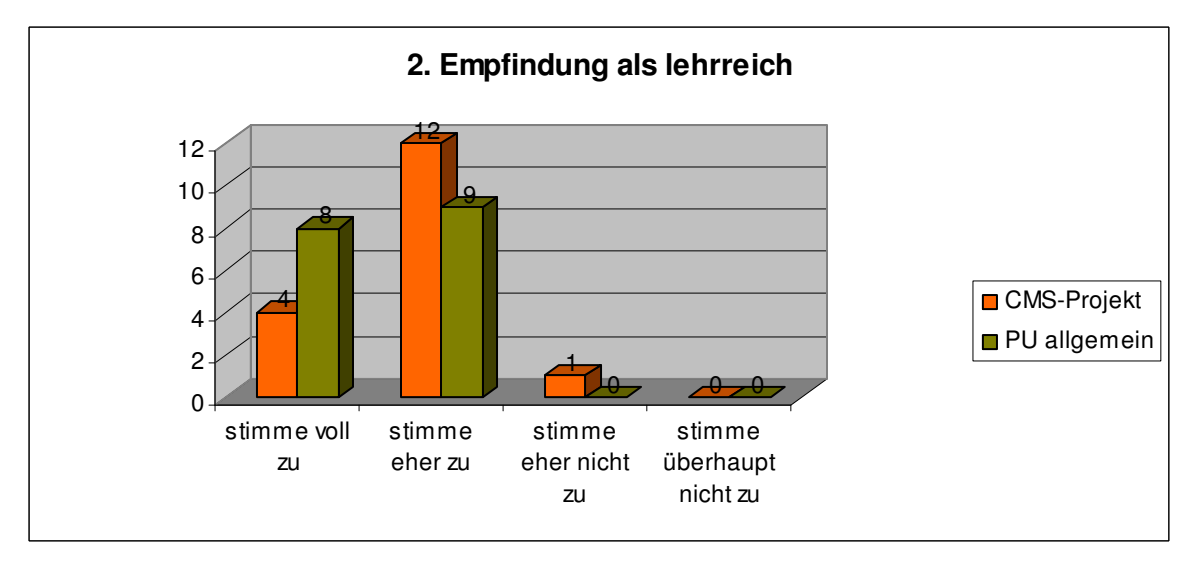

#### **"Ich glaube, dass mir das im Rahmen dieses IMST3-Projektes Gelernte einmal einen Nutzen bringen wird."**

| 6                    | 10                          |                        |                                       | $\overline{1}$ |
|----------------------|-----------------------------|------------------------|---------------------------------------|----------------|
| llon<br>stimme<br>ZU | ehei<br>stimme<br><b>NZ</b> | stimme ehe<br>nicht zu | ٥<br>stimme ü<br>berhaupt<br>nicht zu | Summe          |
| Tab. 13              |                             |                        |                                       |                |

Diagramm 7

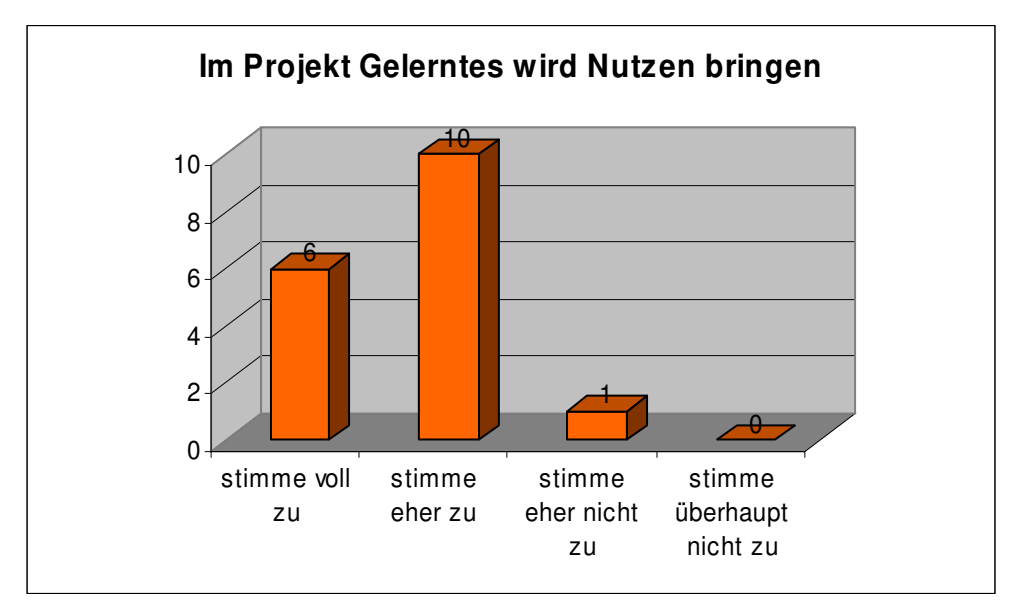

#### **"Dieses Projekt war für mich eine willkommene Abwechslung zum herkömmlichen Unterricht"**

**"Projektunterricht ist für mich eine willkommene Abwechslung zum herkömmlichen Unterricht."** 

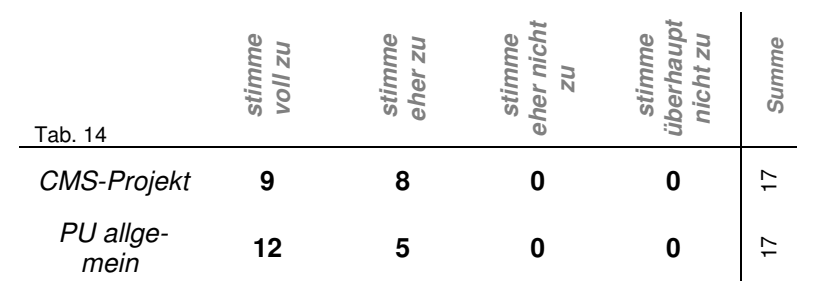

Diagramm 8

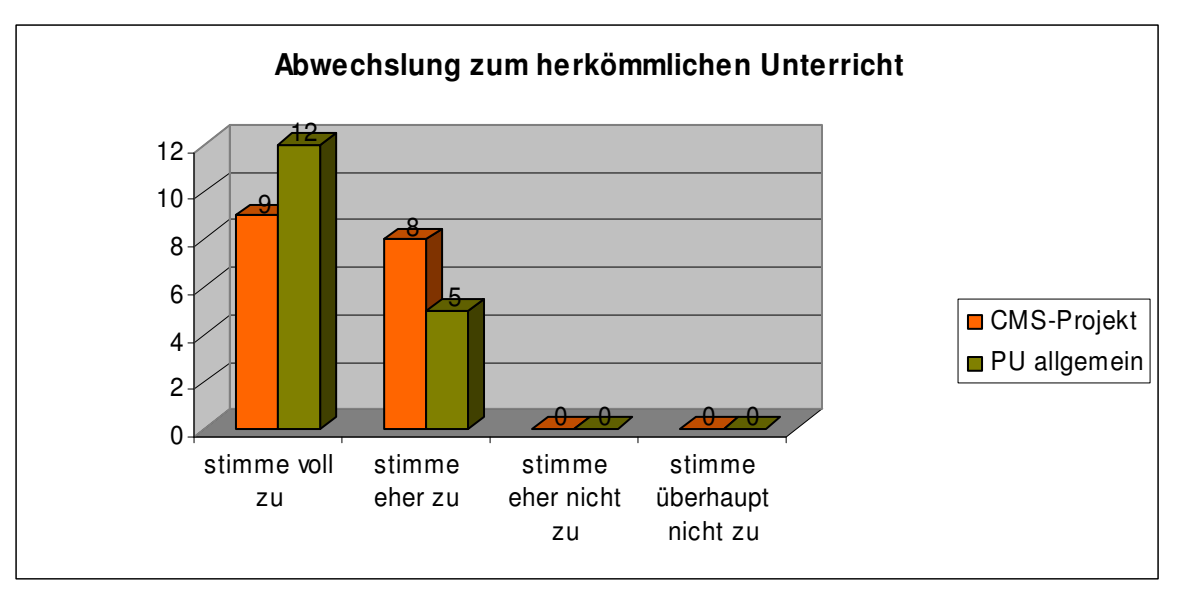

#### **"Die Teilnahme an diesem Projekt machte mir Freude." "Die Teilnahme am Projektunterricht macht mir Freude."**

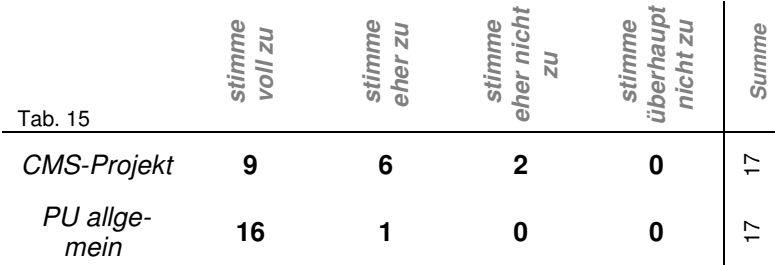

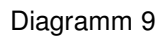

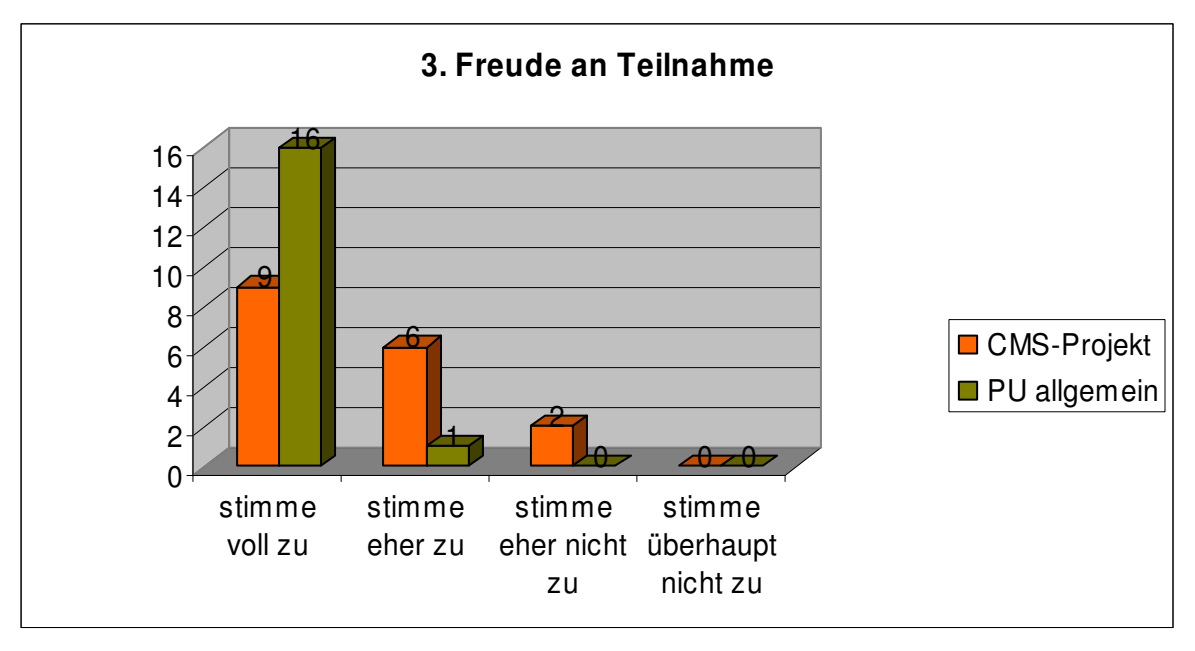

**"Die Tatsache, dass dieses Projekt ein IMST3-Projekt war, motivierte mich."** 

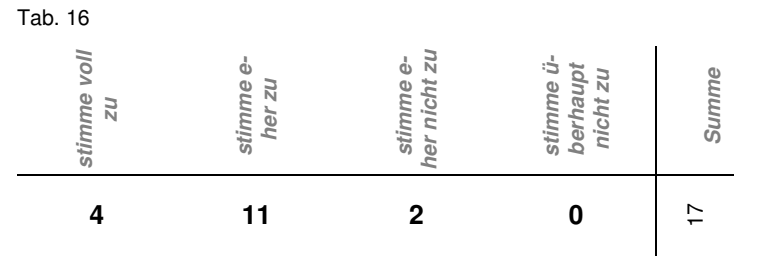

Diagramm 10

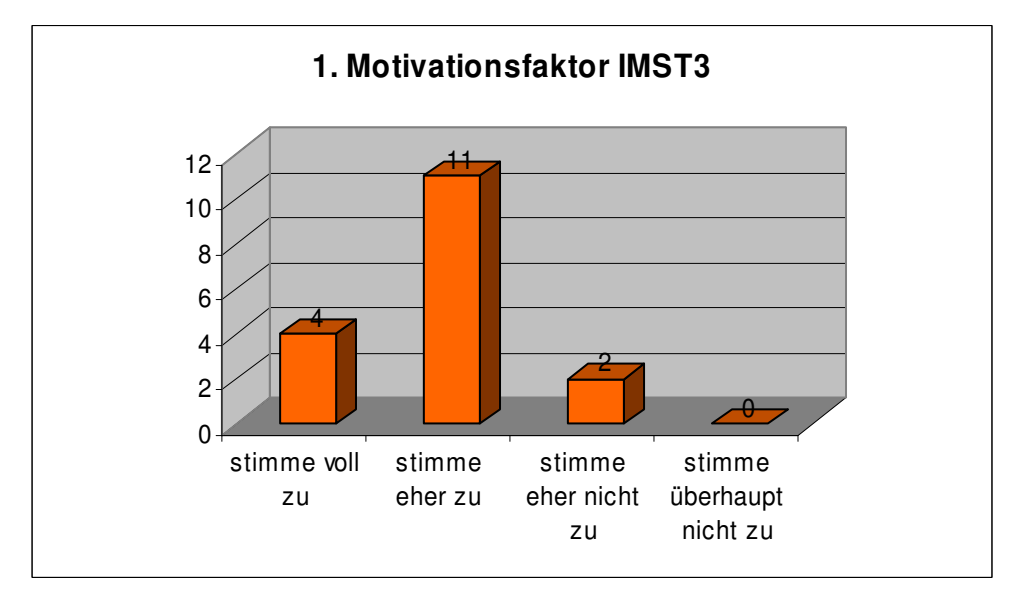

**"Ich empfand die Arbeiten an diesem IMST3-Projekt anstrengend."** 

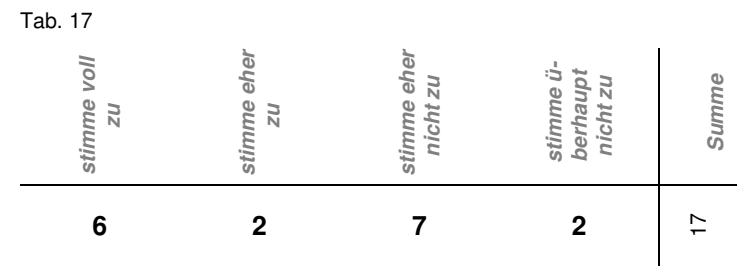

Diagramm 11

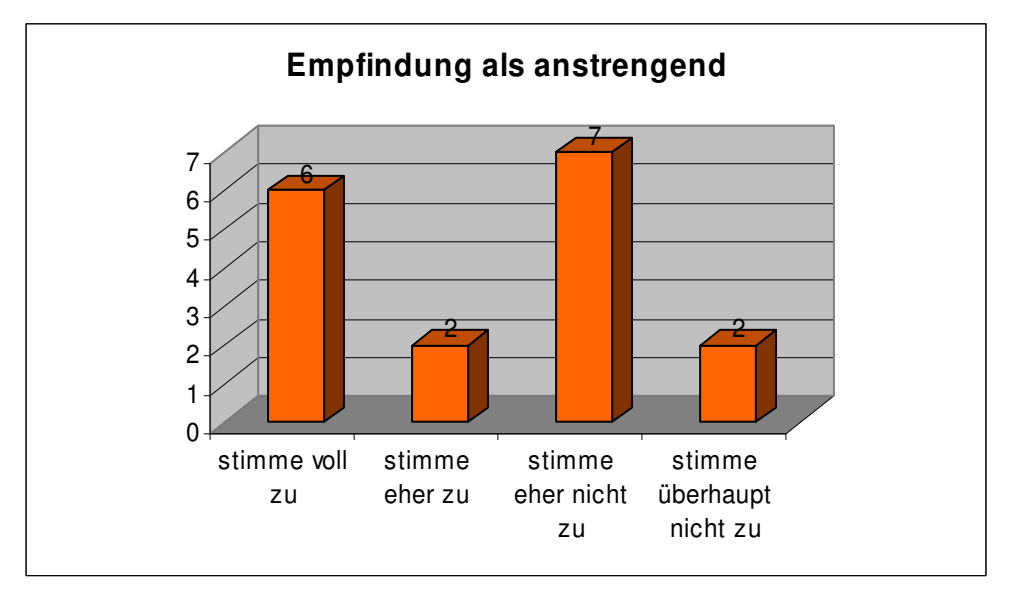

# **7 INTERPRETATION**

Unserer Meinung nach kommt den in Kapitel 6.1 dargestellten Faktoren der Motivationserhöhung besondere Bedeutung zu. Ohne dauerhafte Motiviertheit sind längerfristige Projekte mit Medien wie CMSe wohl nicht sinnvoll umsetzbar. Wie festgestellt werden konnte, empfanden viele Schüler/innen das Projekt als (eher) anstrengend. Handelt es sich dabei um eine dauerhafte Empfindung so kann dieser nur mit entprechender Motiviertheit entgegen getreten werden. Die positive Sicht nach vorne, Anstrengungsbereitschaft und Durchhaltevermögen haben sich im durchgeführten Projekt als bedeutender erwiesen als zum Beispiel fachliche Kompetenz.

Während des Projektverlaufs stellten wir manchmal die Nachhaltigkeit unseres Projektes in Frage. Angesichts teils schwieriger technischer Handlungen und der Komplexität des CMSs vermuteten wir, dass wohl nur wenige das Erlernte nachträglich noch anwenden können werden. Die Ergebnisse der Arbeitsbeobachtungen belehrten uns eines Besseren. Positiv überrascht stellten wir wesentlich bessere Ergebnisse als erwartet fest. Trotz dieser positiven Überraschung kann man im durchgeführten Projekt noch nicht von einer garantierten Nachhaltigkeit sprechen, einige Schüler/innen können, wie die Diagramme 1 bis 5 zeigen, mit CMSen nicht wirklich viel anfangen. Um diesem Problem entgegenzutreten werden wir bei zukünftigen Projekten den inhaltlichen Umfang einschränken und stärker differenzieren.

Die Schüler/innen der Projektklasse haben im Laufe der letzen Jahre mehrere Projekte gemacht. Sie empfinden sowohl Projektunterricht im Allgemeinen als auch das IMST3-Projekt im Speziellen als lehrreich. Auch die Sinnhaftigkeit in Form der späteren Anwendbarkeit wird als positiv eingeschätzt. Dies sind für uns als Projektleiter und projektbegeisterte Lehrer erfreuliche Erkenntnisse.

Projektunterricht wird weiters als erfreuliche Abwechslung, die zusätzlich auch noch Freude bereitet, positiv angenommen. Abwechslungsreichtum und Freude selbst sind an sich noch keine Elemente, die Nachhaltigkeit kennzeichnen. Dennoch weiß man spätestens seit dem Durchbruch der Positiven Psychologie, dass diese Elemente über das psychische System wirksam werden und in passenden Rahmensituationen Nachhaltigkeit positiv mitbestimmen können<sup>18</sup>. Wir haben den Eindruck, dass dies in unserem Beispiel der Fall war.

<sup>&</sup>lt;sup>18</sup> vgl. Watson in Snyder/Lopez 2005, S. 106ff

## **8 CMS IN DER HAUPTSCHULE? - TIPPS FÜR LEHRER/INNEN**

Die Erfahrung, welche uns im Rahmen dieses Projektes zuteil wurde, wird uns bei der Durchführung ähnlicher Projekte zukünftig von großem Nutzen sein. Weiters denken wir, dass auch für andere Lehrer/innen die eine oder andere Erkenntnis aus dieser Arbeit von Gewinn sein könnte. Deshalb seien in diesem abschließenden Kapitel jene Punkte, die uns als besonders wichtig und hilfreich erscheinen, zusammengefasst.

- CMS in der Hauptschule? Geht das überhaupt? Unsere Antwort darauf lautet eindeutig "Ja". Dynamische Websites und Content Management Systeme sind keineswegs zu schwierig für unsere Schüler/innen. Unser Apell an alle Informatik Unterrichtenden lautet daher: "Arbeitet nicht nur mit statischen Websites, und lasst euch gemeinsam mit euren Schüler/innen auf Web 2.0-taugliche CMSe ein." Joomla! eignet sich hierfür ideal.
- Eine ausgeprägte fachliche Kompetenz der Lehrerin/des Lehrers im Bereich des CMSs ist für erfolgreichen Unterricht mit diesem Medium eine unbedingte Voraussetzung.
- Schüler/innen lassen sich leicht für CMSe motivieren, wenn sie eine persönliche Homepage gestalten dürfen. Besonders glücklich sind sie über die Tatsache, dass mit nur wenigen Griffen das Layout der persönlichen Site völlig umgestaltet werden kann. Dies erhöht das Gefühl, dass die eigene Homepage etwas Individuelles, Einzigartiges ist.
- Die gemeinsame Erstellung einer CMS-Schulhomepage mit Schüler/innen hat sich als Flopp herausgestellt. Von solchen Projekte, bei welchen das ganze Team an einer einzelnen, dafür aber hochdifferenzierten und feinstrukturierten Site arbeitet, wird von unserer Seite her abgeraten.
- CMS-Schulhomepages sind immer mehr im Kommen. Sie sind praktisch, realtiv rasch umstrukturierbar und erlauben die Teilhabe möglichst vieler Personen (Lehrer/innen, Schüler/innen, Eltern) an webbasierten Kommunikationsprozessen. Das System Joomla! ist ein sehr praktisches Open Source Produkt und wird von uns für Schulhomepages wärmstens empfohlen.
- Im Allgemeinen kann noch festgehalten werden, dass die persönliche Beziehung der Projektlehrer/innen zu den Schüler/innen ein zentrales Erfolgskriterium von Projektunterricht ist. Über diese Beziehung wird dem gesamten Team die Bedeutung des Projektes bewusst gemacht. Sie ist somit die Basis einer grundlegenden Motivation.

# **9 ANHANG – SCHÜLERHOMEPAGES**

Abschließend seien an dieser Stelle noch zwei Screenshots von Schülerhomepages dargestellt.

Homepage von Pascal. Pascal hat eine Onlineumfrage in seine Homepage eingebaut. Weiters hat er das Hintergrundbild des Templates selbständig bearbeitet.

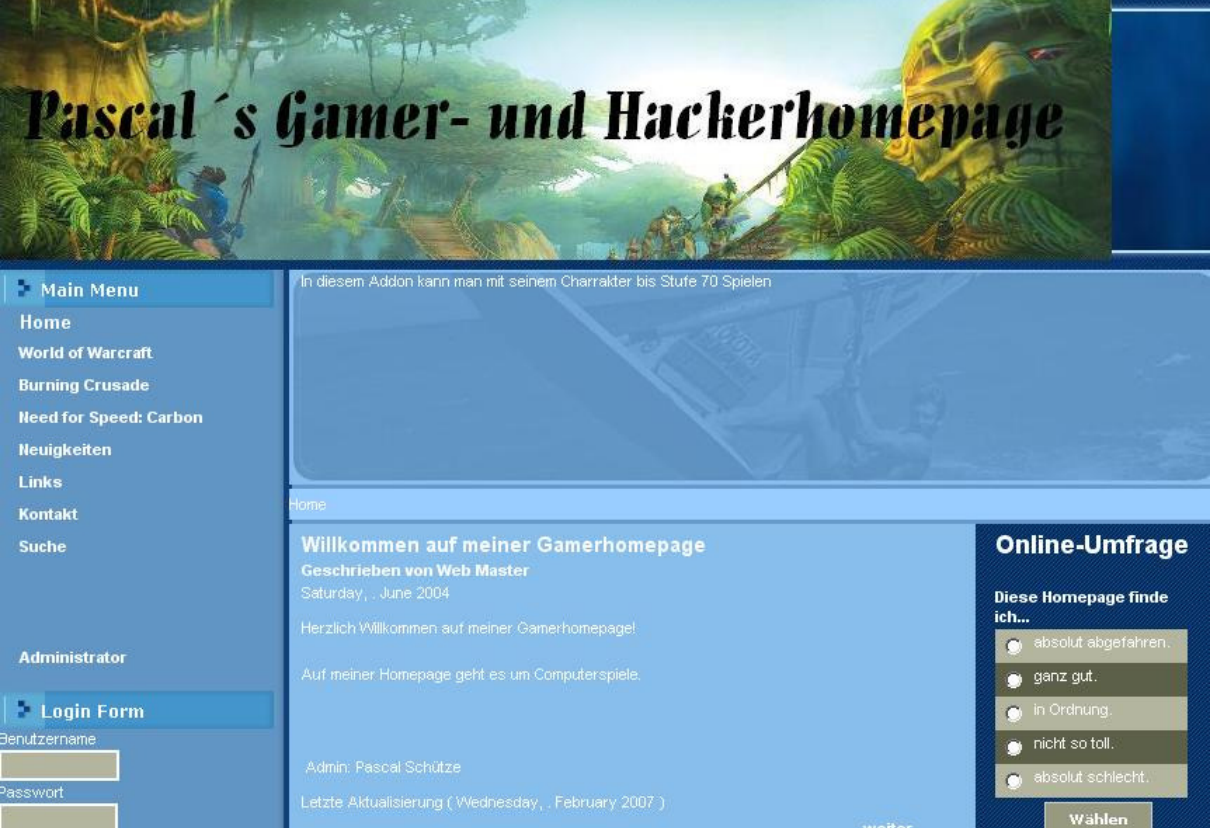

Homepage von Tobias. Tobias legt Wert auf eine klare, einfache Struktur.

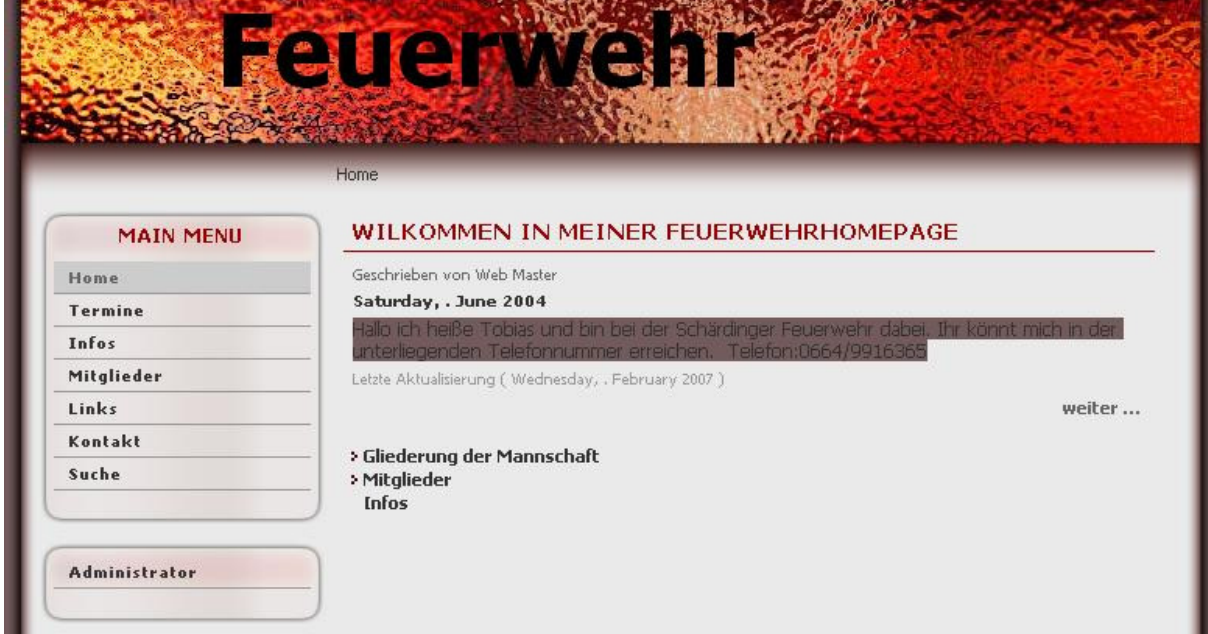

# **10 LITERATUR**

Auhagen, A. E.: Das Positive mehren. Herausforderungen für die Positive Psychologie. In: Auhagen (Hg.), Weinheim 2004

Auhagen, A. E. (Hg.): Positive Psychologie. Anleitung zum "besseren" Leben. Weinheim 2004

Boeck-Singelmann, C./Ehlers, B./Hensel, T./Kemper, F./Monden-Engelhardt, C. (Hg.): Personzentrierte Psychotherapie mit Kindern und Jugendlichen. 2. Aufl., Göttingen 2002

Ebersbach, A./Glaser, M./Kubani R.: Joomla! Das Handbuch für Einsteiger. Bonn 2006

Flick, U.: Qualitative Sozialforschung. Eine Einführung. Hamburg 2002

Flick, U./von Kardorff, E./Steinke, I.: Qualitative Forschung. Ein Handbuch. Hamburg 2000

Graf, H.: Joomla! Websites organisieren und gestalten mit dem Open Source-CMS. München 2006

Lüders, C.: Beobachten im Feld und Etnographie. In: Flick/von Kardorff/Steinke (Hg.), Hamburg 2000

Mogel, H.: Spiel – ein Fundamentales Lebenssystem des Kindes. In: Boeck-Singelmann/Ehlers/Hensel/Kemper/Monden-Engelhardt (Hg.), Göttingen 2002

Oerter, R: Motivation und Handlungssteuerung. In: Oerter/Montada (Hg.),Weinheim 1998

Oerter, R./Montada, L. (Hg.): Entwicklungspsychologie. 4. Aufl., Weinheim 1998

Reitinger, J.: Unterricht – Internet – Kompetenz. Empirische Analyse funktionaler und didaktischer Kompetenzen zukünftiger PädagogInnen auf der Basis eines konkretisierten Handlungskompetenzmodells. Aachen 2007

Snyder, C. R./ Lopez S. J (Hg.): Handbook of Positive Psychology. New York 2006

Watson, D.: Positive Affectivity: The Disposition to Experience Pleasurable Emotional States. In: Snyder/Lopez (Hg.), New York 2006